## Assignment Guidelines.

- This assignment covers material in Modules 6 and 7.
- Submission details:
	- Solutions to these questions must be placed in files a07q1.rkt, a07q2.rkt, a07q3.rkt, and a07q4.rkt, respectively, and must be completed using Racket *Intermediate Student with lambda*.
	- Unless otherwise indicated in the question you may use only the built-in functions and special forms introduced in the lecture slides from CS115 up to and including the modules covered by this assignment.
	- Download the interface file from the course Web page to ensure that all function names are spelled correctly and each function has the correct number and order of parameters.
	- All solutions must be submitted to MarkUs. No solutions will be accepted through email, even if you are having issues with MarkUs.
	- Verify using MarkUs and your basic test results that your files were properly submitted and are readable on MarkUs.
	- For full style marks, your program must follow the CS115 Style Guide.
	- Be sure to review the Academic Integrity policy on the Assignments page.
	- For the design recipe, helper functions only require a purpose, a contract and an example.
- Restrictions:
	- You should expect to use recursion on every question.
	- Read each question carefully for additional restrictions.

Do not use map, foldr, filter, length, append, or range on this assignment.

• The solutions you submit must be entirely your own work. Do not look up either full or partial solutions on the Internet or in printed sources.

1. Faro Shuffle. A faro shuffle involves splitting a deck of cards into two piles, then taking cards exactly alternating between the two piles.

Write a function (faro-shuffle L1 L2), where each parameter is a (listof Any). The function should return a list which contains all the items in L1 and L2, interleaved. That is, the first item in the result is from L1, the second is from L2, then it alternates.

**Exercise** If L1 and L2 are not of equal length, the extra items should be included at the end.

```
( check-expect ( faro-shuffle (list "a" "b" "c") (list "A" "B" "C"))
              (list "a" "A" "b" "B" "c" "C"))
( check-expect ( faro-shuffle (list 1 3 5) (list 2 4 6 8 10))
              (list 1 2 3 4 5 6 8 10))
```
2. Run Length Encoding. If a list contains "runs" of repeated values, it is possible to store the information in a more compact manner using a *[run-length encoding](https://en.wikipedia.org/wiki/Run-length_encoding)*. For example, [4,4,4,4,4,4,4,6,6,6,3,3,3,3,3] contains seven copies of 4, three copies of 6, then five copies of 3.

This technique was used by some early image compression algorithms before GIF (which is itself rather obsolete), but is still used in fax machines. (Has anybody ever seen a fax machine?)

```
;; A Run is a (list Nat Any), where
;; * the first item counts the number of items
;; * the second item indicates the item.
```
For example, (list 3 3 3 3 3) would be represented as the Run (list 5 3), and (list "foo" "foo") would be represented as (list 2 "foo").

Exercise Write a function (encode-rle L), the function consumes a  $(listof Any)$  and returns the shortest-possible (listof Run) representing the same pattern. For example, ( check-expect ( encode-rle (list "hee")) (list (list 1 "hee"))) ( check-expect ( encode-rle (list "hee" "hee" "hee" "ho" "ho" "hee")) (list (list 3 "hee") (list 2 "ho") (list 1 "hee"))) ( check-expect ( encode-rle (list 4 4 4 4 4 4 4 6 6 6 3 3 3 3 3)) (list (list 7 4) (list 3 6) (list 5 3)))

Additional tests are in the interface file.

You may want to write functions to:<br>  $\bullet$  *count* the duplicates at the fr

- *count* the duplicates at the front of a list, and
- *remove* the duplicates from the front of a list.

## 3. Counting.

```
Exercise
  Write a function (count-targets targets L). It consumes two (listof Any), and returns a
  (listof Nat) that indicates how many times each item in targets appears in L. For example,
  ( check-expect ( count-targets (list 1 2 3) (list 1 2 1 2 1 1 1 7))
                  (list 5 2 0))
  ( check-expect ( count-targets (list "a" "b" "b" "q")
                                   (list "a" "c" "b" "b" "q" "a" "a" "z"))
                  (list 3 2 2 1))
```
## CS 115 Spring 2020 Assignment 07 Due Wednesday, July 15 at 10:00 am (no late submissions)

4. Big Numbers. This question explores how we can represent arbitrarily big numbers, even if the native numbers have a limited range. Instead of using  $N_{\text{at}}$ , we with use the following data definition:

```
;; A Digit is a Nat
;; Requires: the value is less than 10.
 To represent multi-digit numbers, we will use a list of digits:
;; a DigitList is a (listof Digit)
;; Requires: the last value in the list is not zero.
;; if you prefer:
;; a DigitList is either:
;; '() or
;; (cons d L) where d is a Digit and L is a digitList.
;; Requires: the last value in the list is not zero.
```
This uses a list to represent a number in base 10. The digits are stored smallest first, so they seem backwards. For example, the number 245 is represented (list 5 4 2). Also note: zero is represented as the empty list, '().

(Note that we do not ordinarily write numbers with leading zeros; we write "42" not "042". That is the meaning of the Requires.)

Reducing a number by 1 is called *decrementing*. Here you will write a function to decrement a number represented as a DigitList.

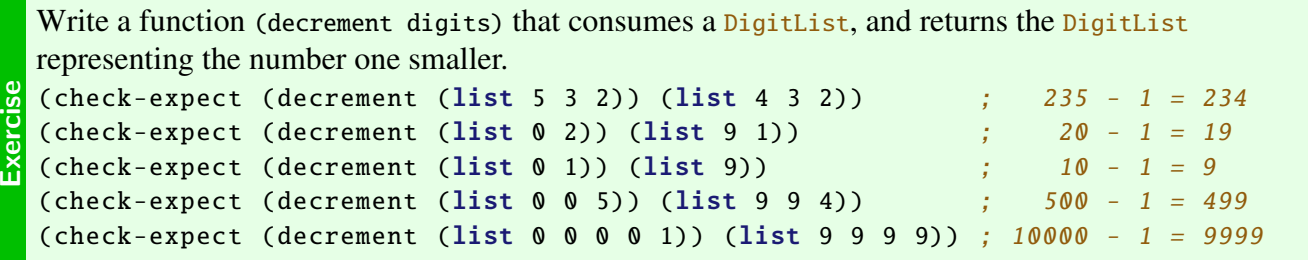

Hint Carefully think about how you do subtraction.

What does it mean to "borrow"? If you are subtracting 1, when do you need to borrow?